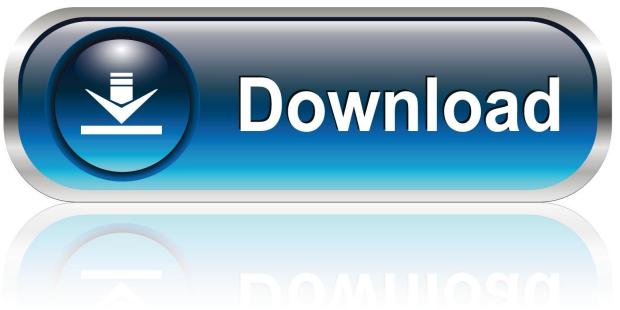

0-WEB.ru

Garageband Won T Download Loops

1/6

# GarageBand

# By Apple

Essentials

Open iTunes to buy and download apps.

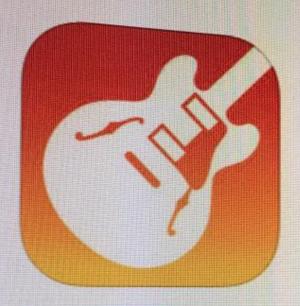

### View in iTunes

This app is designed for both iPhone and iPad

### Free

Category Music

Updated: Jan 21, 2017

Version: 2.2.1

Size: 1,70 GB

Languages, English, Arabic,

Catalan, Chinese (Hong Kong),

Croatian, Czech, Danish, Dutch, nnish, French, German, Greek,

## Description

GarageBand turns your iPad, iPhone recording studio - so you can make have fun creating music like a DJ, b play keyboards, guitars, and drums played a note before. Plug in a guiti Instrument, microphone, or a guitar Extensions in iOS 10 allow you to p share your song using email, Faceb

Live Loops. Make music like a DJ

- · Use Multi-Touch to tap and trigg
- · Get started with templates like El
- · Build your own grid using over 1
- · Create loops by recording directl
- · Use Remix FX to perform DJ-style
- · Tap record and capture your Live

## Drummer for iOS

- Add a virtual session Drummer t
- · Choose from 9 acoustic or electr
- · Each Drummer character provide

Alchemy Synth

. Play and record using the new A

### Garageband Won T Download Loops

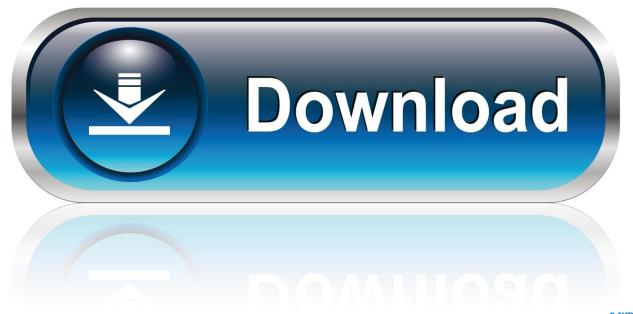

0-WEB.ru

I hope the following is helpful to some of your readers Upgraded to Mavericks or Yosemite and suddenly found many of my old Garageband loops had vanished.. First locate the little Eye Icon as shown below to open your Garageband loop Apr 25, 2017 If no loops are installed, try to download more loops using the command 'GarageBand Sound Library Download all available sounds'.. Trouble is, Apple haven't exactly made it obvious HOW to add new loops to your mobile library... In the video below, I walk you through how you can quickly add new loops to Garageband, so you can get right back to doing what you do best – creating awesome music on your iDevice! Check it out: If this video inspired you to get out there and grab some new loops for use in Garageband iOS, i'd recommend checking out Loopmasters.

- 1. garageband loops
- 2. garageband loops royalty free
- 3. garageband loops location

It's one of the most asked questions so I figured I would just make a quick tutorial on how to install Loops into Garageband.

### garageband loops

garageband loops, garageband loops download, garageband loops royalty free, garageband loops tutorial, garageband loops location, garageband loops mac, garageband loops disappeared, garageband loops ipad, garageband loops list, garageband loops download mac, garageband loops missing <a href="Crossover Free Mac Download">Crossover Free Mac Download</a>

You can find out more here How to load youtube songs onto mixxx Alternative method to transfer playlists and tracks from YouTube to Mixxx: Select source service as YouTube.. Feb 16, 2008 How To Install Loops Into Garageband I felt this really necessary to do.. This is your instrument GarageBand for iOS makes it incredibly simple to play, record, and share your music, no matter where you are. Iso 9001 2015 Audit Checklist Template

4/6

# GarageBand

# By Apple

Essentials

Open iTunes to buy and download apps.

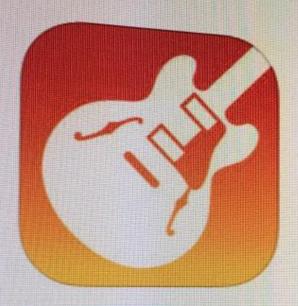

### View in iTunes

This app is designed for both iPhone and iPad

### Free

Category Music

Updated: Jan 21, 2017

Version: 2.2.1

Size: 1,70 GB

Languages, English, Arabic, Catalan, Chinese (Hong Kong), Croatian, Czech, Danish, Dutch,

nnish, French, German, Greek,

## Description

GarageBand turns your iPad, iPhone recording studio - so you can make have fun creating music like a DJ, b play keyboards, guitars, and drums played a note before. Plug in a guiti Instrument, microphone, or a guitar Extensions in iOS 10 allow you to p share your song using email, Faceb

Live Loops. Make music like a DJ

- · Use Multi-Touch to tap and trigg
- · Get started with templates like El
- · Build your own grid using over 1
- · Create loops by recording directl
- · Use Remix FX to perform DJ-style
- · Tap record and capture your Live

## Drummer for iOS

- Add a virtual session Drummer t
- · Choose from 9 acoustic or electr
- · Each Drummer character provide

Alchemy Synth

. Play and record using the new A

#### Is It Possible To Download Garageband For Windows

### garageband loops royalty free

#### Download Facebook Video Chrome Mac

It might be a problem with corrupted preferences files: if parts of the user interface do not work, it frequently helps to remove the preferences files and to clear the caches: Quit GarageBand.. If like me you've all but exhausted the existing loops that come pre packaged with Garageband through hours of experimentation and recording, adding new sounds is definitely something you'll want to do.. magic tricks, gameplays, and other cool stuuff pease out The world is your stage. Apple Apps Store Search

### garageband loops location

Unduh 360 Litre Bin Dimensions Explained

I won't go into everything else I tried with no success, but this worked I am lucky enough to have an older MacBook (with Garageband 6 on it) lying around.. To minimise the download size of GarageBand and Logic Pro X Applications, the content / music loops were separated.. Select playlists you want to copy Choose CSV file as destination Select source as just saved CSV file.. Select destination service as Mixxx Mar 03, 2015 do like and subscibe for more vids.. Garageband Won T Download Loops FreeGarageband Won T Download Loops 2Garageband Beats DownloadGarageband Apple LoopsGarageband Won T Download Loops VideoGarageband Loops Download AppleOk I may not have started clear enough. ae05505a44 Big Journey to Home Demo Password

ae05505a44

Ron Osgood Indiana University Adult Albino Boa Qualitative Analysis